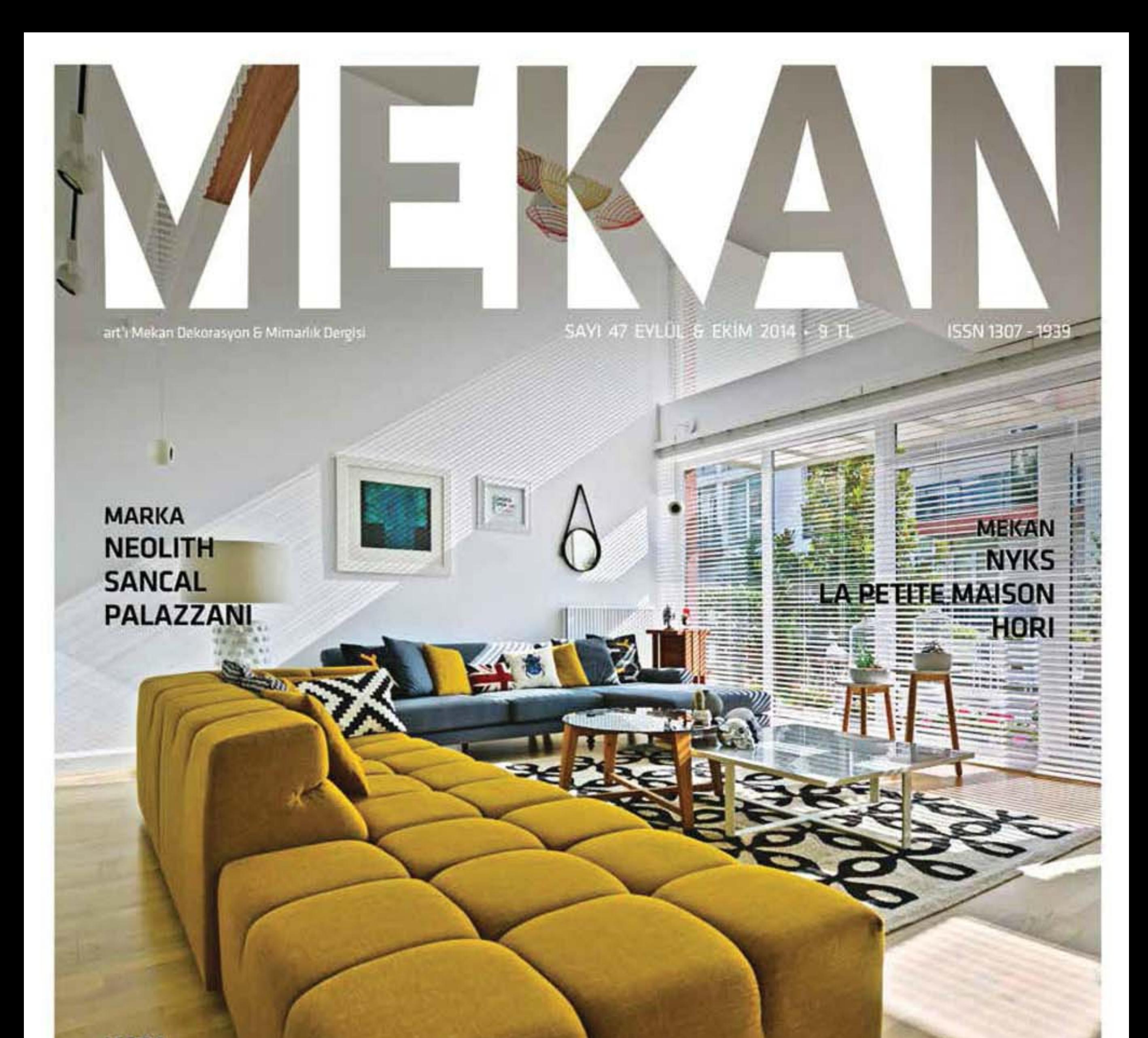

## **MODA** PATTERN, PARÇANIN BÜTÜN<br>İÇİNDEKİ RİTMİ

## TASARIMCININ GİRİŞİMCİ HALİ

**SÖYLEŞİ IREM TANMAN RIANNE KOENS DECKİSTANBUL** 

ARMAGGAN ART DESIGN GALLERY'DEN MEVSİM YAZ KARMA SERGİ

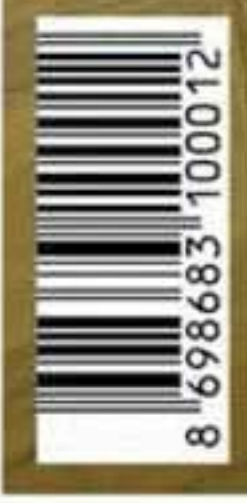

**Dekorasyon Ev** 

Mimar Selina Kazazoglu

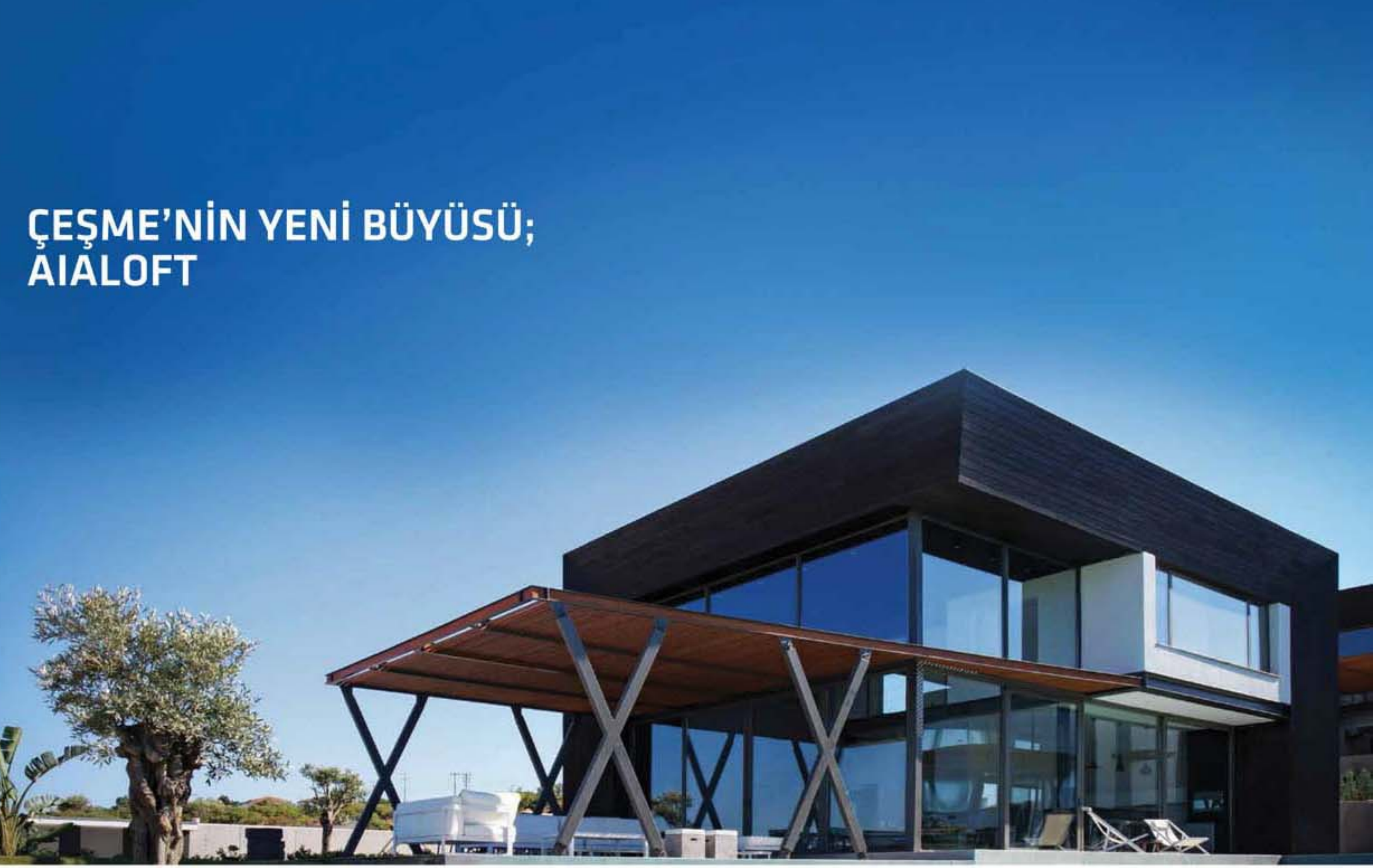

Aialoft, Çeşme'nin en güzel koylan arasında yer alan Aya Yorgi, Hacettepe ve Dalyan'a tepeden bakan, yüksek kotlu<br>bir arazi üzerinde konumlanıyor. İç mimar ve tasanmcı Selina Kazazoğlu tarafından tasarlanan Aialoft projesi mutfaklı geniş salonu, üç adet yatak odası ve üç adet banyosu ile 180 m<sup>3</sup>'lik bir yaşam alanı sunuyor. Dış mekanlarda ise 65 m<sup>2</sup>lik yüzme havuzu, güneşlenme terası, özel çelik-ahşap pergoleli, deniz manzaralı, 70 m<sup>2</sup>lik dinlenme terası ve açık otopark yer alıyor.

Projenin adında barındırdığı gibi "loft" temasından yola çıkarak oluşturulan evler,<br>bulunduğu arazinin kayalık yapısını, sakız, zeytin, ardıç, kekik gibi Ege'yi temsil<br>eden ağaç ve bitkilerin oluşturduğu tekstürü bozmamayı renk tonlarında malzemelerin kullanımı ön planda tutulmuş.

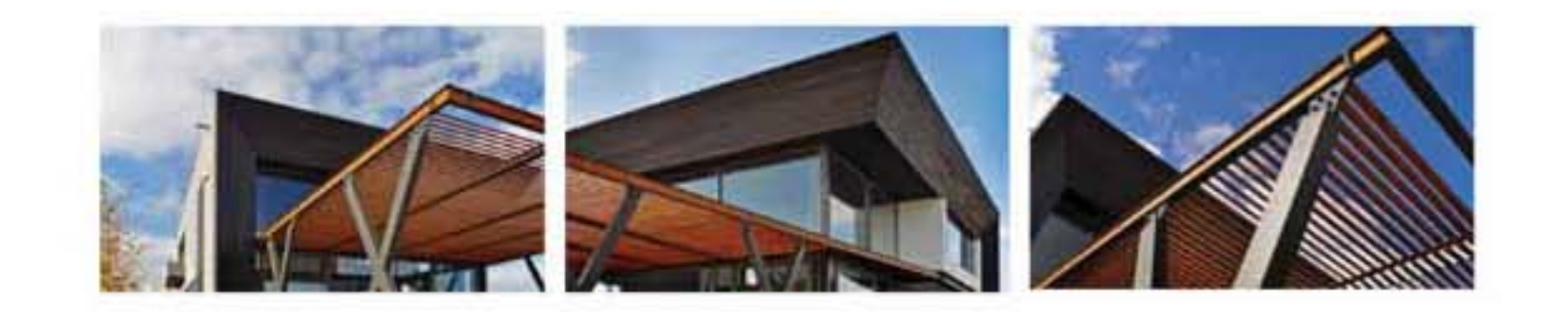

İlk bakışta kuzey yönündeki yüksek camları ile dikkat çeken Aialoft projesinde güney<br>ve batı cepheleri, iklimin gereksinimlerine göre, klima ihtiyacını en aza indirgeyecek ve batı cepheleri, iklimin gereksinimlerine göre, klima ihtiyacını en aza indirgeyecek<br>mekanlar yaratmak amacıyla kapalı olarak tasarlanmış. Yapıların cephesinde<br>cam haricinde, iç mekanlara kadar uzanan, Thermowood ahşap k

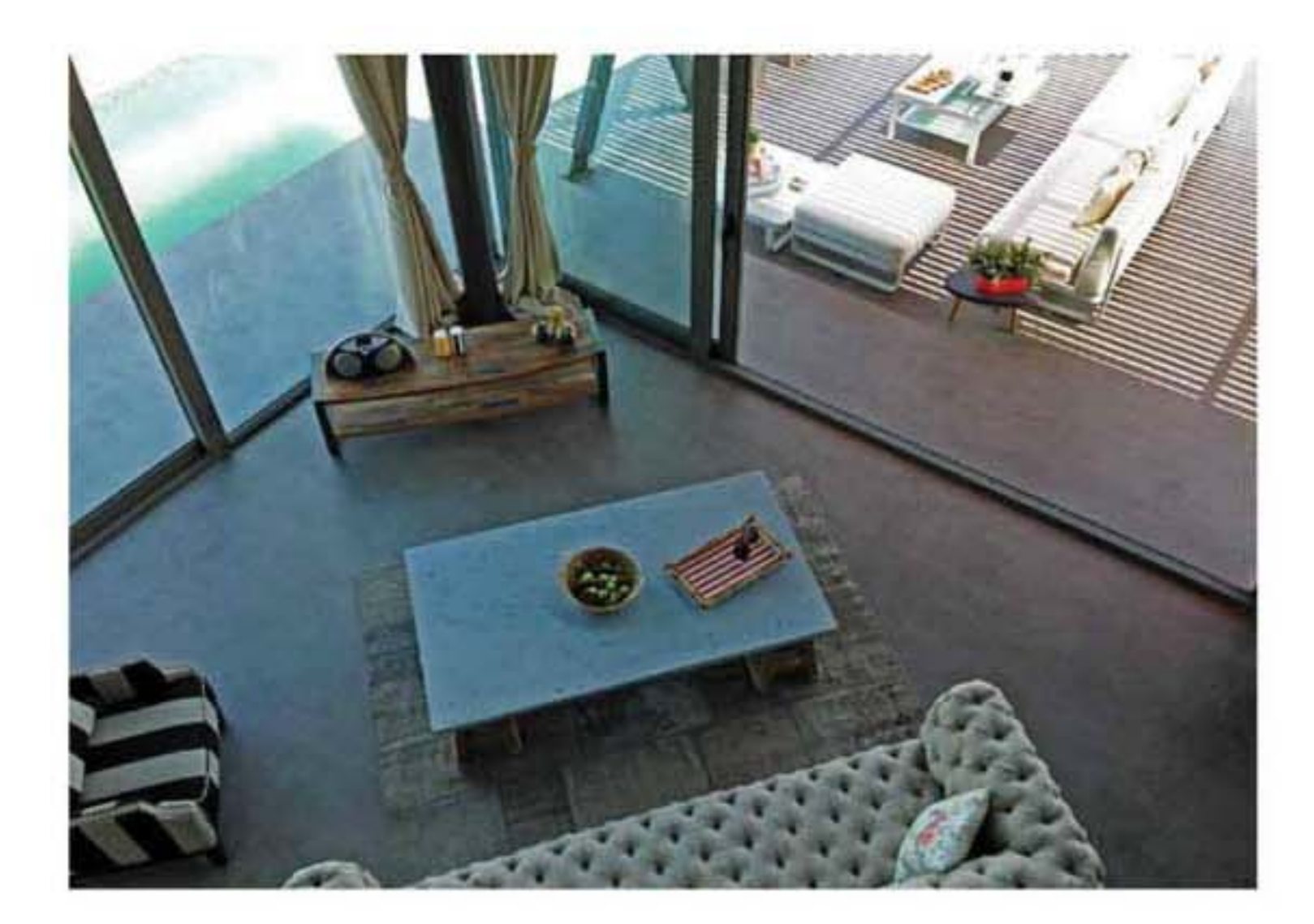

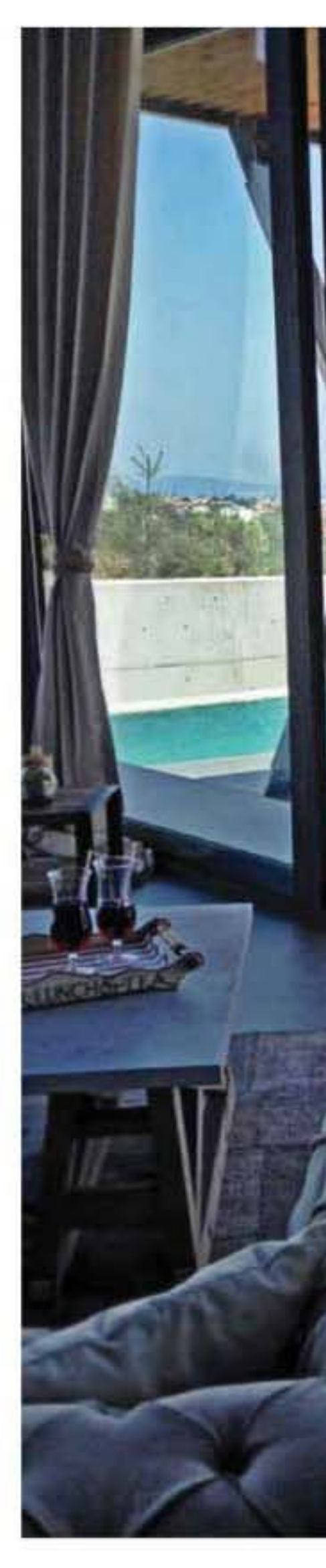

lç mekan zemininin terasla aynı kotta<br>birleşimi ve yine aynı kotta bulunan havuzun<br>cam ile şelfaflaşan cephede iç mekanla<br>kesintisiz olarak buluşması belki de projenin<br>en dikkat çekici noktası olarak ortaya çıkıyor.<br>Zeminl

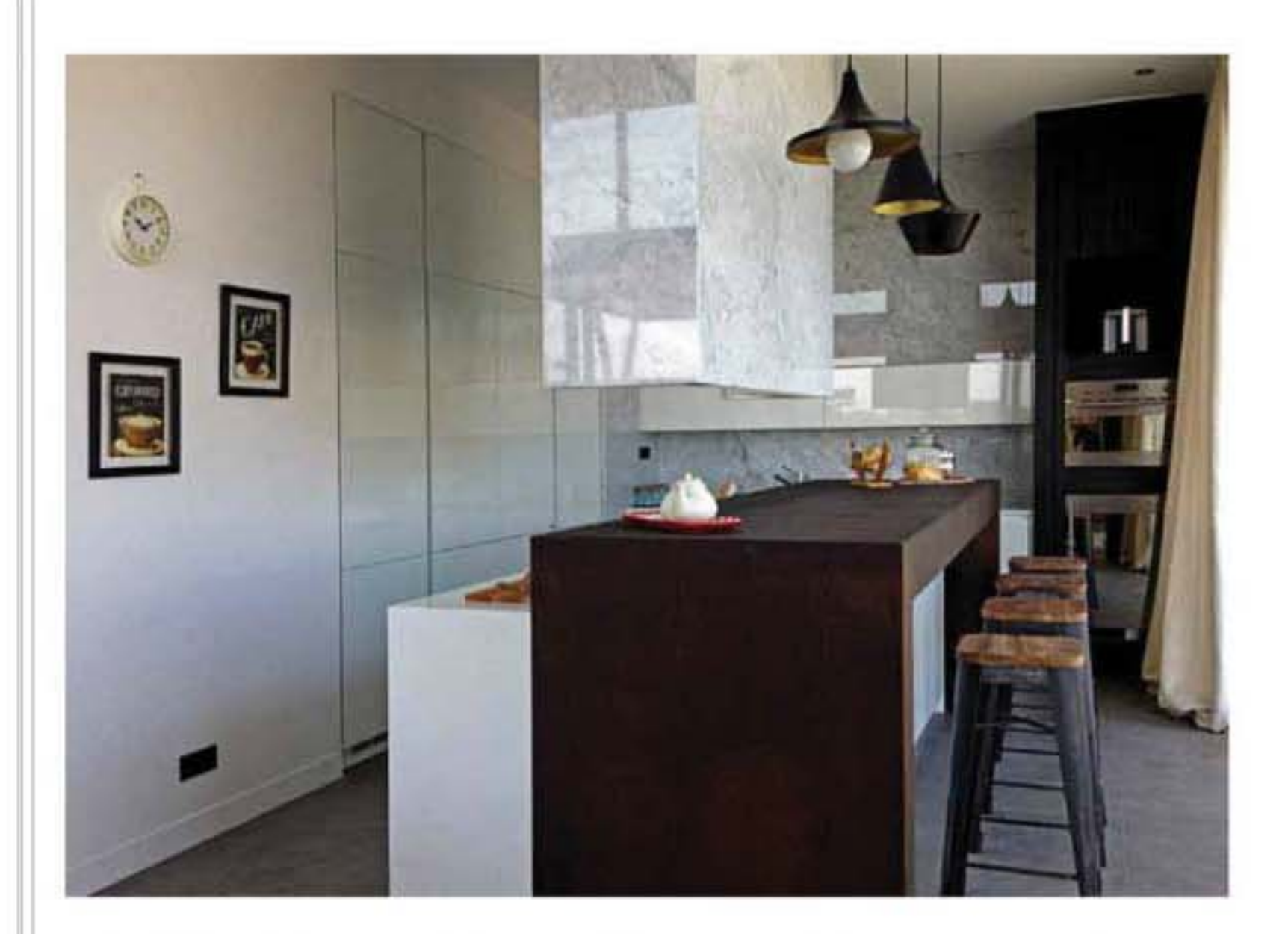

Öncelikli olarak yazlık kullanıma uygun ve fonksiyonel evler olarak projelendirilen Aialoft kullanıcıların ihtiyaç duyabilecekleri tüm detaylar göz önünde bulundurularak, şahsi eşyalan dışında hiçbir masraf yapmadan yerleşebilecekleri evler olarak donatılmış. Dolap sistemleri, soyunma odaları, konutlarda genellikle göz ardı edilen ütü, çamaşır ve kurutma makinası üniteleri, mutfak bölümünde bulunan ada çalışma bankosu, kiler dolabı, şarap dolabı, terasta bulunan barbekü bölümü, tüm eve yerleştirilen gizli iklimlendirme sistemi ve müzik sistemi gibi detaylar bu anlayışla iç mekanlarda konumlandırılmış. Diğer tarafta, tüm evlere temel otomasyon sistemi yerleştirilirken, akıllı ev sistemi verleştirilirken, akıllı ev sisteminin tüm donanımla

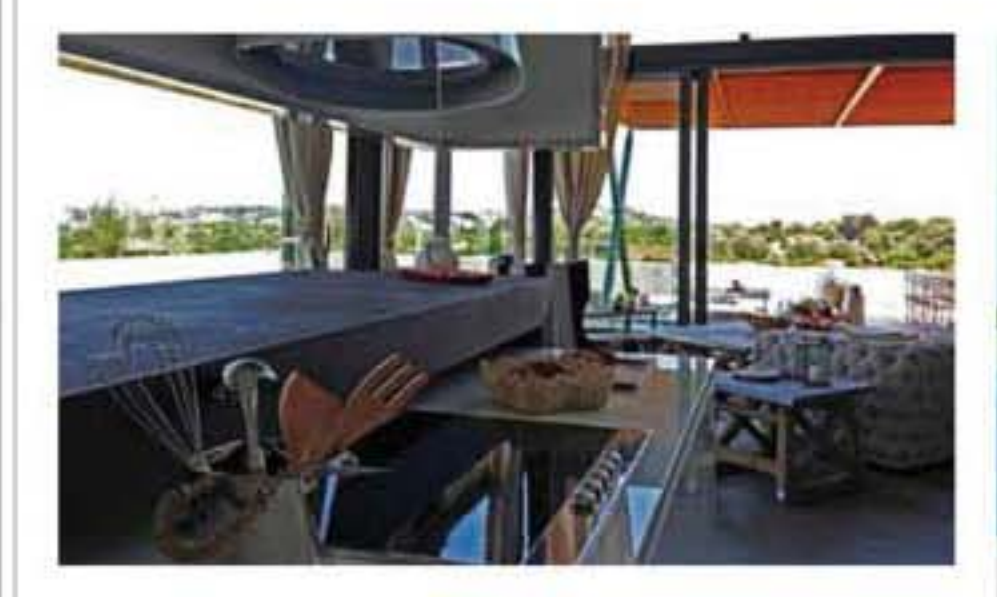

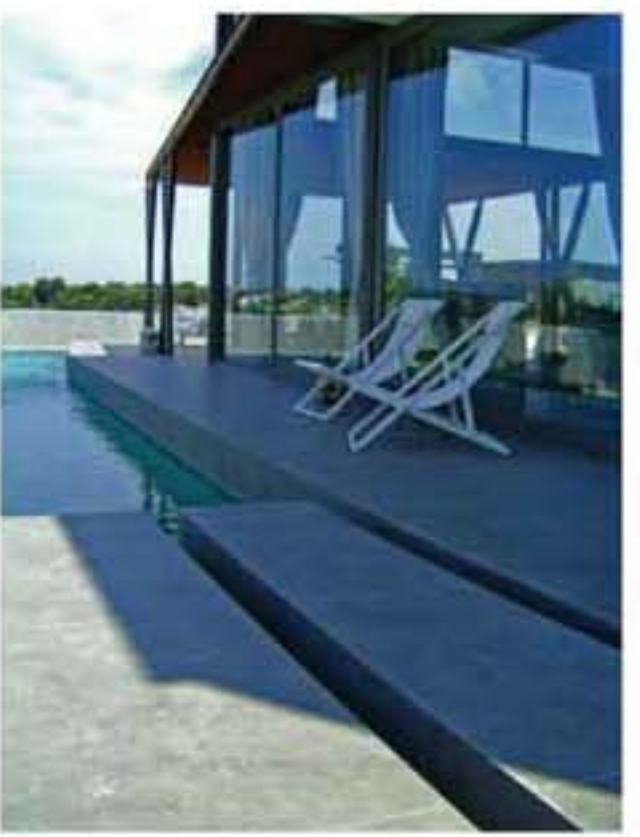

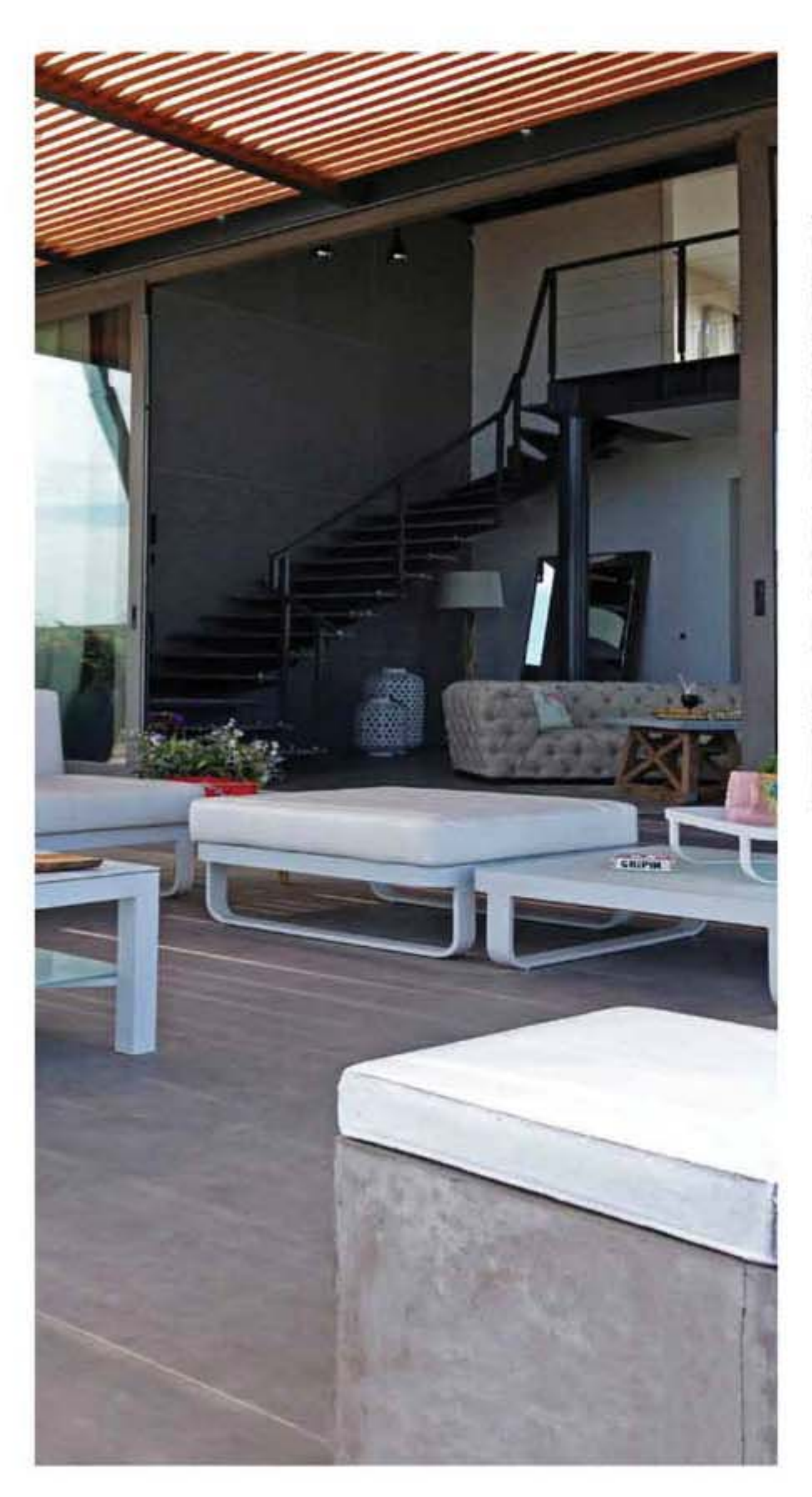

Yapı çelik konstrüksiyondan oluşuyor. Tüm çelik konstrüksiyon,<br>merdivenler, pergole ve giriş kapısı<br>gibi tüm uygulamalar Metalikon firması<br>tarafından yapılmış. Merdivenlerde doğal taş, terasta ise Kalesinterflex seramik kullanılmış. Binanın bir parçası<br>olarak kurgulanan pergola ise özel tasarım olup üretiminde diş budak ağaç<br>ve çelik kullanılmış. Cephe Thermawood doğal ahşap malzeme ile kaplanmış,<br>havuzun içi ise Beadcrete markalı, içerisinde boncuk, cam ve renkli taşlar bulunan özel bir sıva ile kaplanmış.

Terastaki tüm mobilyalar Mudo Home, beyaz sehpanın ve minderin üzerindeki<br>aksesuarlar, English Home, diğer tüm aksesuarlar BOBB Alaçatı markalı. Arkada görünen saksılar: Mudo

Sezlongiar ve sehpa, Mudo Home aksesuarlar ise yurtdışından alınmış.

Mutfak dolaplan ise Scavolini, ahşap görünümlü tezgah özel tasarım olup çelik konstrüksiyon üzerine ceviz ahşap malzeme giydirilmiş. İtalyan Carrara mermeri kullanılan mutfakta ankastre ürünler ise Smeg. Bar sandalyeleri ise yine Mudo'dan...

Banyonun zemini ve duvar kaplaması taş<br>görünümlü seramik olup Tusa Yapı'ya yaptırılmış.<br>Ahşap kaplama dolap ve lake tezgah özel tasarım.<br>Lavabo ise doğal taştan oyma bir lavabo ve<br>Adnanlar firmasına ait.<br>Bataryalar is Hans

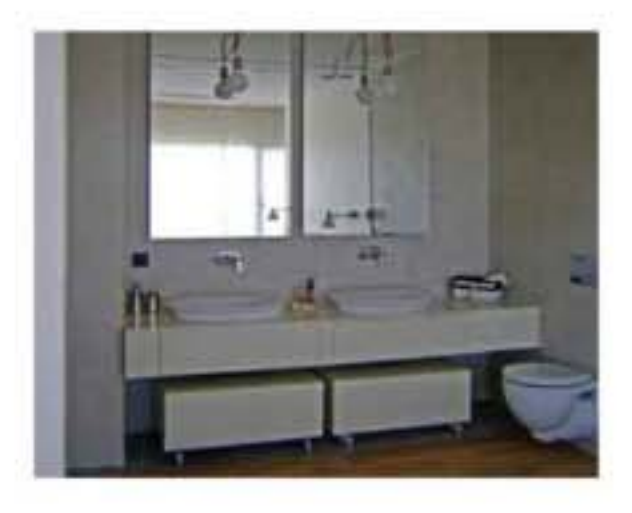

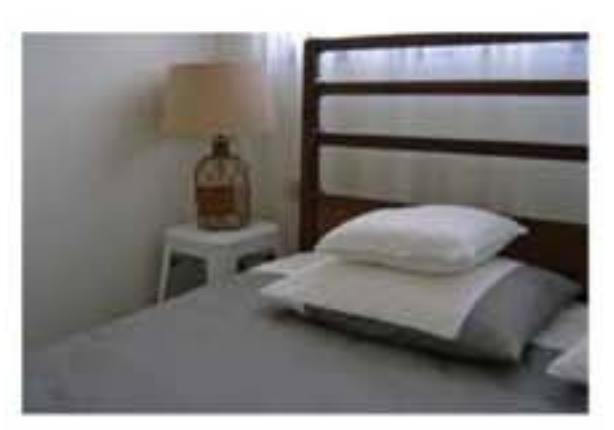

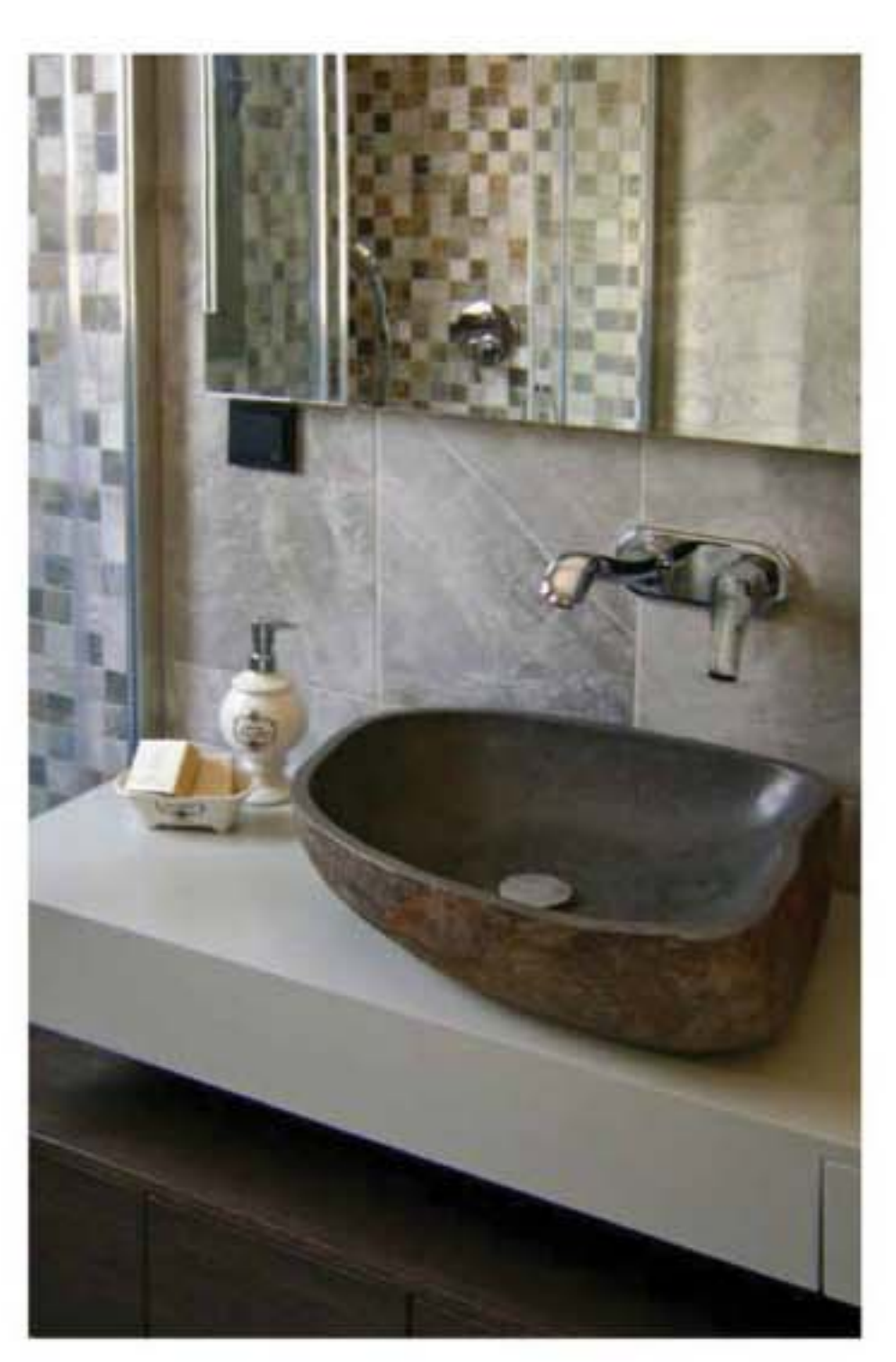

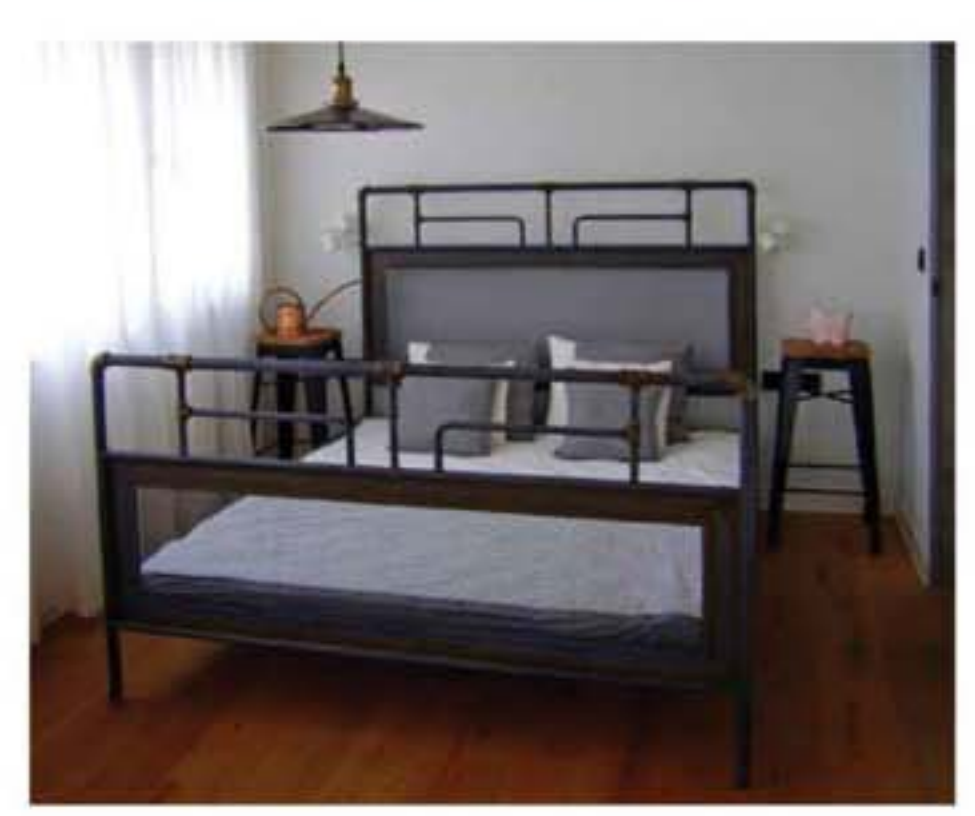

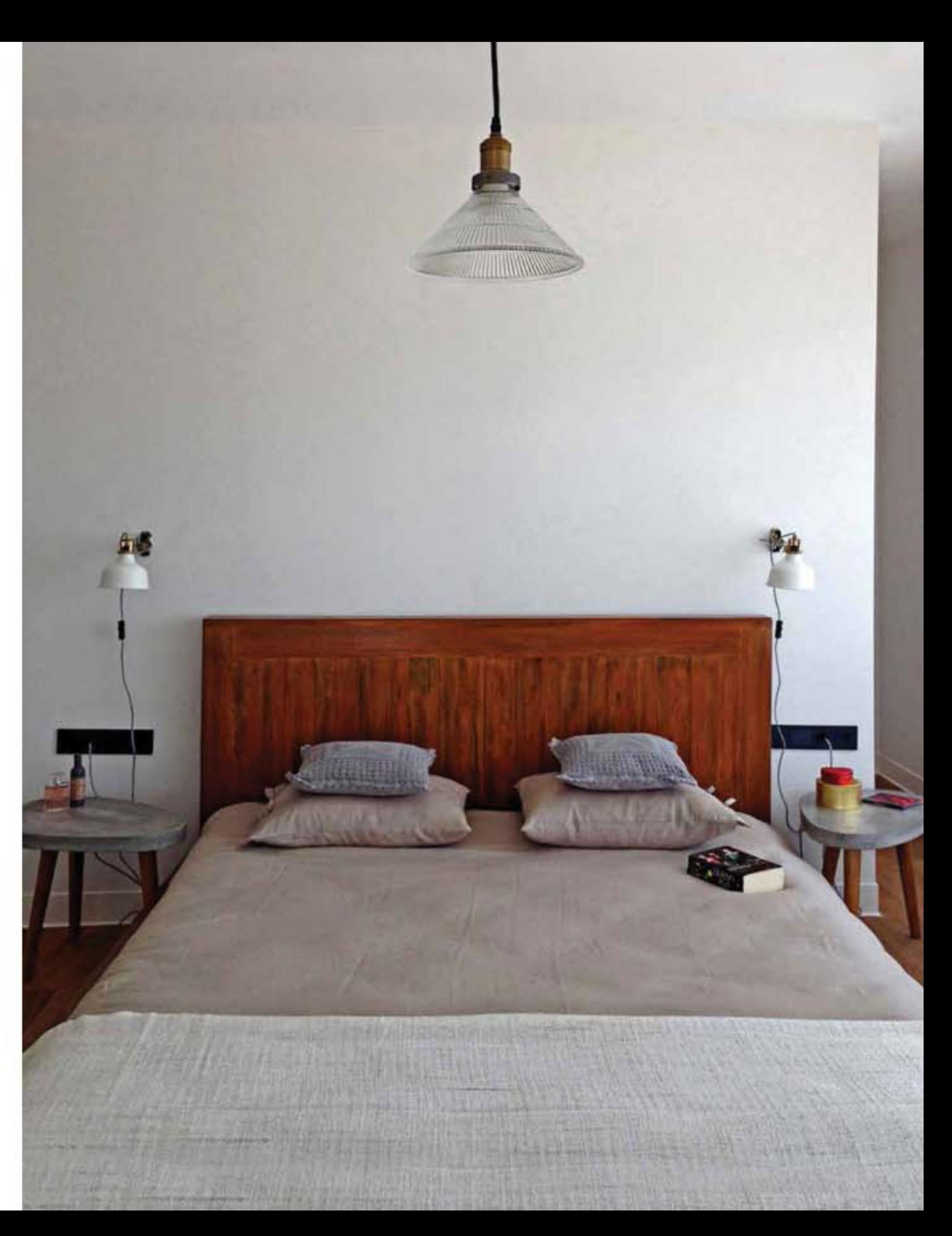